## **L'éditeur vi**

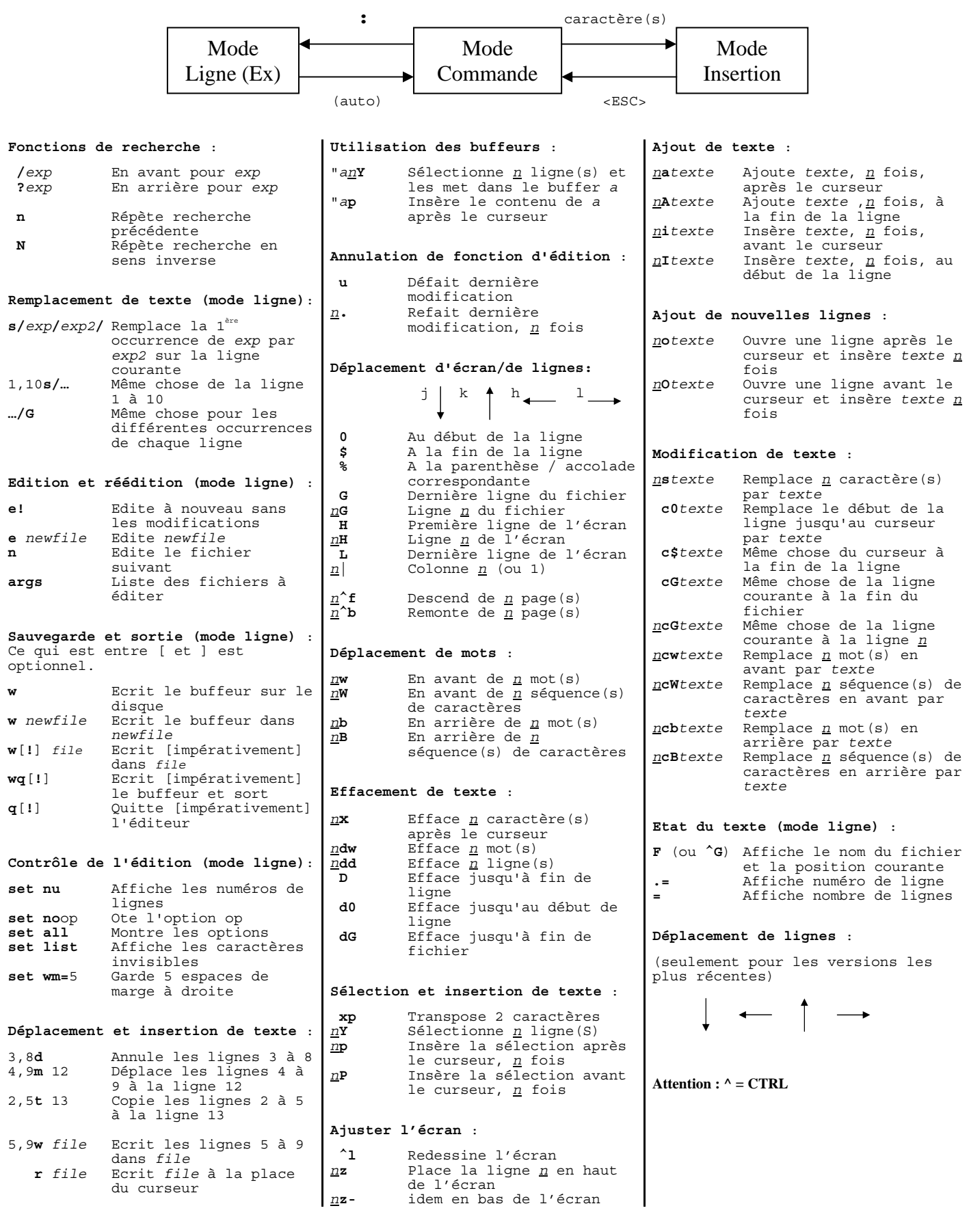